Муниципальное общеобразовательное учреждение «Средняя общеобразовательная школа с.Яблоновый Гай Ивантеевского района Саратовской области»

Рекомендовано к утверждению педагогическим советом МОУ «СОШ с.Яблоновый Гай». Протокол №1 от 31.09.2022 г.

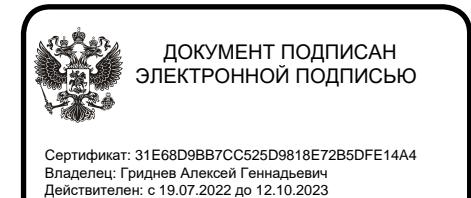

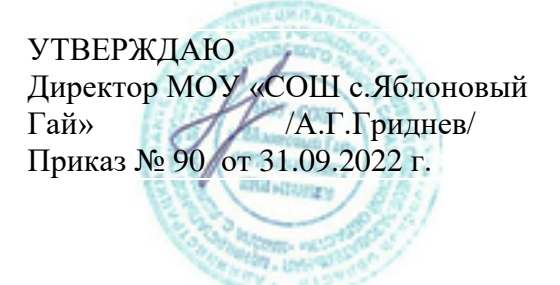

**Дополнительная общеобразовательная общеразвивающая программа** *технической направленности* **«Робот»**

> Возраст обучающихся: 14-17 лет Срок реализации: 8 месяцев Вид программы: модифицированная

Разработчик программы: Гриднев Андрей Сергеевич, педагог дополнительного образования

с. Яблоновый Гай – 2022

### **1. Комплекс основных характеристик дополнительной общеобразовательнойпрограммы**

#### **1.1.Пояснительнаязаписка**

Дополнительная общеобразовательная общеразвивающаяпрограмма«Робот»

(Основы программирования микроконтроллеров) является модифицированной программой, которая на ознакомительном уровне позволяет обучающимся изучить понятия конструкций и ее основные свойства (жесткость, прочность и устойчивость), развить мелкую моторику, овладеть навыками начального технического конструирования, взаимодействия в группе.

**Направленность программы:** техническая.

**Актуальность** дополнительной общеразвивающей программы обусловлена стратегией технического развития в области программирования, социальным заказом общества, перспективами развития, запросами и потребностями конкретных получателей образовательных услуг – обучающихся и их родителей (законных представителей).

**Отличительной особенностью** программы является предоставление детям права самостоятельноделать выбор объекта конструирования, моделирования и программирования в рамках темы. Программа учит детей осмысленному, творческому подходу к техническому конструированию, моделированию и программированию.

#### **Адресатпрограммы**

Программа рассчитана на детей 14 - 17 лет.

### **Возрастные особенности**.

У детей в возрасте 14-17 лет происходит формирование самосознания, умственных, моральных, волевых качеств.Появляется умение самостоятельно разбираться в сложных вопросах. Возрастает концентрация внимания, объем памяти, формируется абстрактно-логическое мышление. Формируется собственное мировоззрение как целостная система взглядов, знаний, убеждений, своей жизненной философии. Появляется стремление к самоутверждению, независимости, оригинальности.

В этом возрасте стремление приобрести профессию является основным мотивом познавательной деятельности.

В соответствии с этим, работа с обучающимися данной возрастной категории направлена в основном на формирование навыков работы с конструкторами и основами программирования.

### **Объем программы:**90 часов

С**роки реализации программы** – 8 месяцев

**Режим занятий:** занятия проводятся 3 раза в неделю по 1 академическому часу.

### **1.2.Цель и задачипрограммы:**

**Цель:** развитие логического мышления посредством решения инженерных задач в области конструирования и программирования.

### **Задачи:**

Обучающие:

1.Обучение начальным навыкам программирования в различных средах LEGO: от EducationWeDo до MINDSTORMS EducationEV3.

2. Изучить основы конструирования и программирования механических моделей. 3.Развивать умения работать по предложенным инструкциям по сборке моделей в программе, следования четко заданному плану работы.

Развивающие:

1.Развивать навыки целеполагания, планирования и оценивания деятельности в области конструирования и программирования.

2.Развивать коммуникативные умения и навыки командной работы.

Воспитательные:

1.Способствовать формированию и развитию мотивации к освоению инженерных навыков.

# **1.3.Планируемыерезультаты**

# *Предметные.*

*Обучающиеся должнызнать:*

-правила техники безопасности при работе с инструментоми электрическимиприборами;

- теоретические основы создания робототехническихустройств;

- элементную базу, при помощи которой собираетсяустройство;

-порядок создания алгоритма программы действия робототехнических средств; -порядок взаимодействия механических узлов робота с электронными и оптическимиустройствами.

*уметь:*

-проводить сборку робототехнических средств с применением LEGO конструкторов.

*владеть:*

-основными терминами техническойнаправленности;

-первоначальными представлениями об основах моделирования (типах) робототехнических устройств;

-инструментами Lego, LegoEV3;

## *Метапредметные:*

- самостоятельно определять цель своего обучения, формулировать длясебяновые задачи в творческой деятельности;

- уметь оценивать правильность выполнения поставленной задачи, собственные возможности еёрешения;

- основные навыки работы вгруппе.

## *Личностные:*

- ответственное отношение к обучению, осознанный выбор и построение дальнейшей индивидуальной траектории образования на базе предпочтений в области изучения мехатронныхсистем.

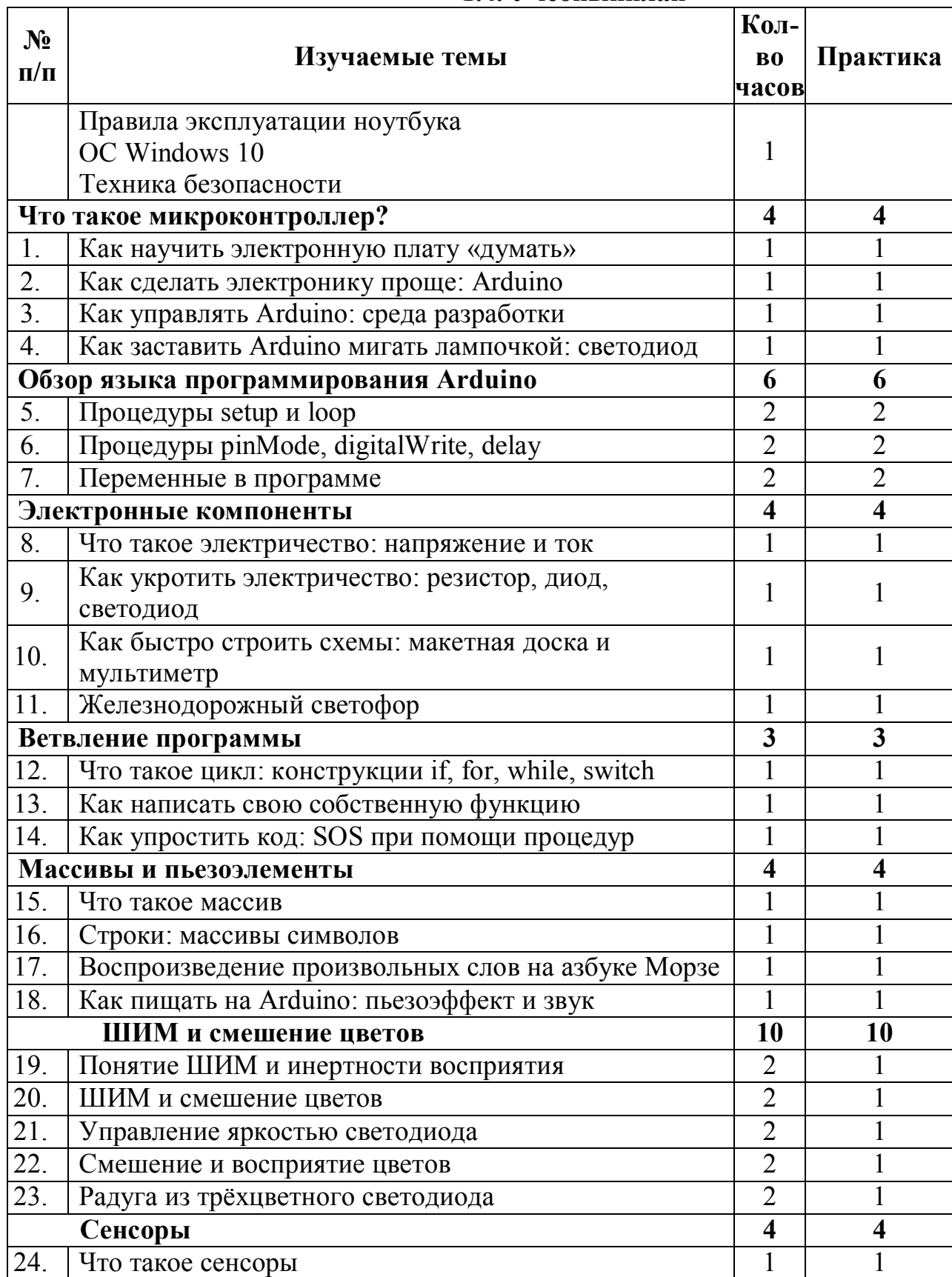

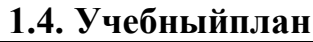

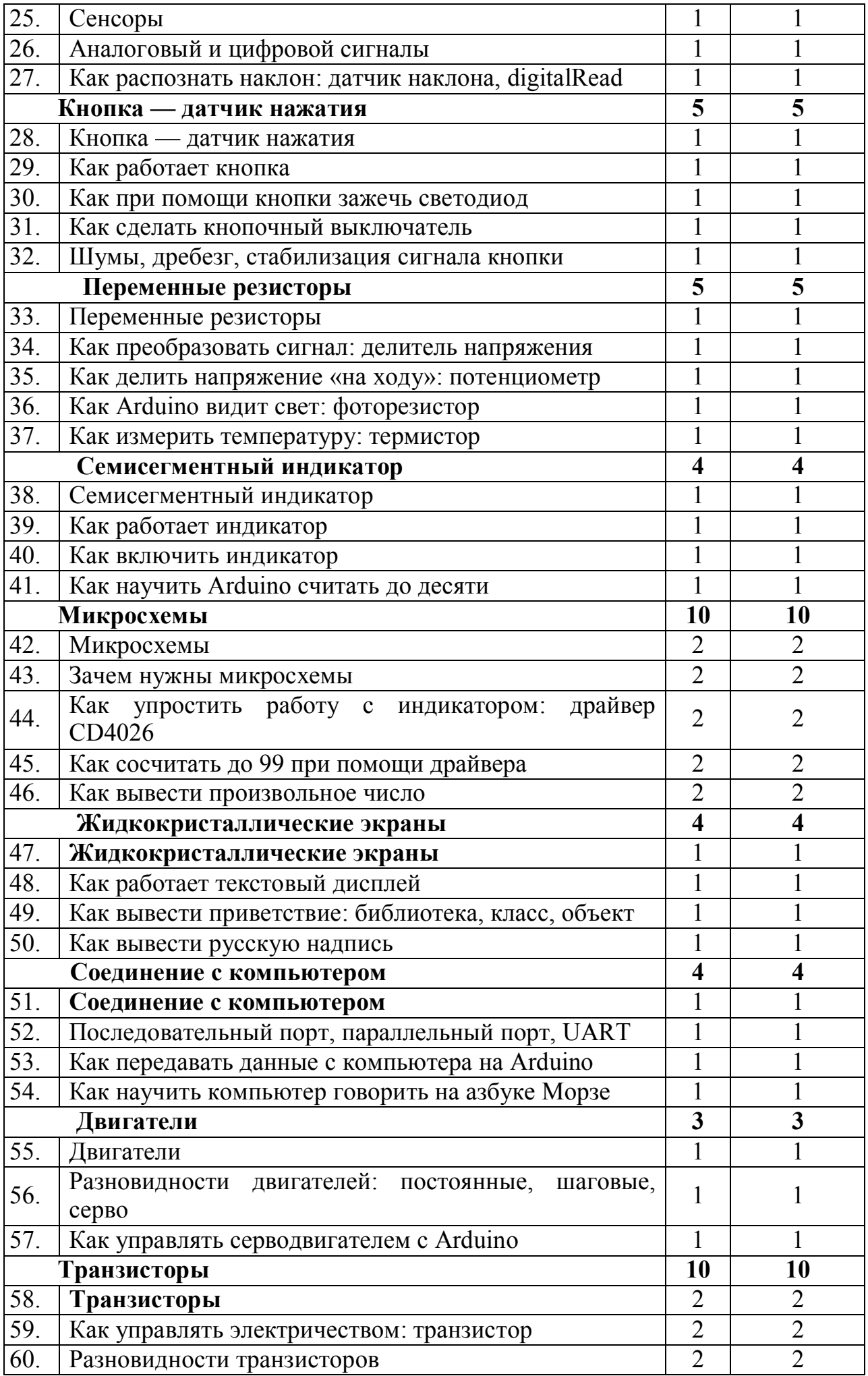

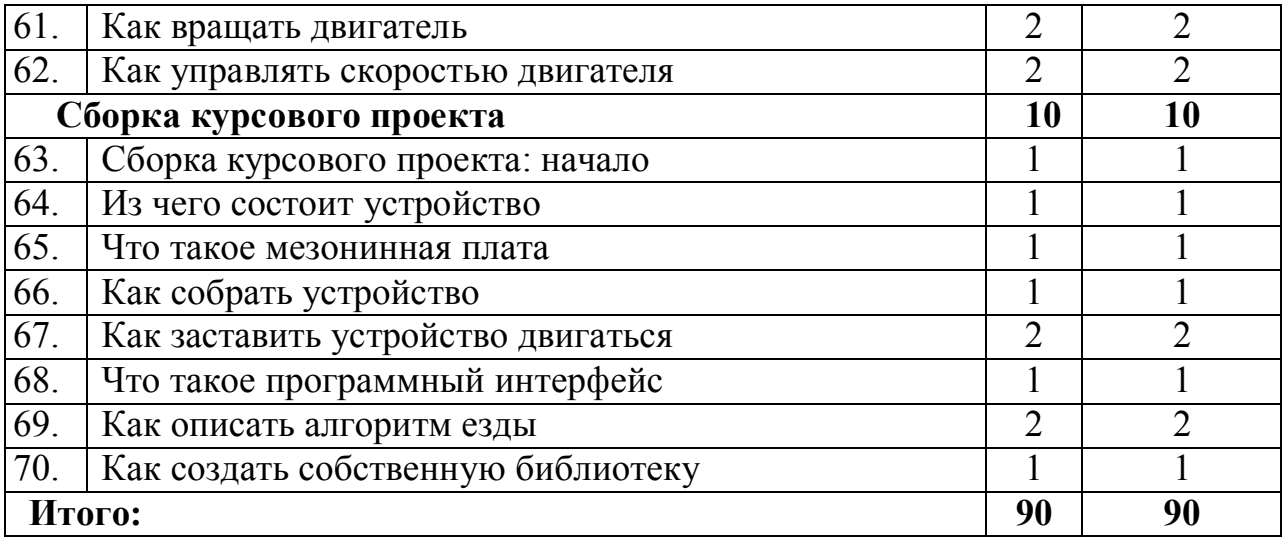

### **1.5.Содержание учебного плана**

### **Тема 1. Микроэлектроника и микропроцессоры (4 ч) Микроэлектроника (2 ч)**

#### *Теоретический материал*

Микроэлектроника. Фотолитография. Цифровые интегральные микросхемы. Микропроцессоры. Развитие микроэлектроники. Однокристальные микро-ЭВМ. Микроконтроллеры. Применение и перспективы развития направления. Производство микропроцессоров в России. Платформа Arduino. Технические спецификации. Правила техники безопасности. Правила работы с оборудованием.

### *Практическая работа №1 «Мигающий светодиод»*

Изучение оборудования и комплекта электронных компонентов. Написание базовой программы «Мигающий светодиод», используемой для включения и выключения светодиода, который подключён к Arduino и мигает заданное время. Анализ имеющегося программного кода программы и творческое изменение алгоритма работы программы.

### **Микроконтроллеры (2 ч)**

*Теоретический материал*

Архитектура фон Неймана. Гарвардская архитектура. Компьютеры в одной микросхеме. Микропроцессоры для встраиваемых систем.

Микроконтроллеры — основа управления. История микроконтроллеров. Как работает микроконтроллер. Порты ввода/вывода. Маркировка на плате микроконтроллера. RISC архитектура. Оцифровка. ЦАП и АЦП.

*Практическая работа №2 «Поиск информации»*

Поиск нужной информации в Интернете. Особенности поиска новой информации. Перевод web-страниц. Принципы работы с Википедией.

## **Тема 2. Неформальная схемотехника (14 ч)**

# **Ток и напряжение (2ч)**

*Теоретический материал*

Электрический ток. Проводники. Полупроводники. Диэлектрики. Разность

потенциалов. Напряжение. Сила тока. Единицы измерения. Обозначение. «Земля». Электродвижущая сила. Источники питания. Обозначения на схеме. Энергия. Мощность.

*Практическая работа №3 «Электрические цепи»*

Создание простых электрических цепей из основных компонентов. Схема работы электрического звонка.

## **Резисторы (2 ч)**

*Теоретический материал*

Сопротивление. Резисторы. Обозначение на схеме. Характеристики резисторов. Закон Ома. Соединение резисторов. Параллельное и последовательное соединение резисторов. Применение резисторов. Токоограничивающие резисторы. Стягивающие и подтягивающие резисторы. Делители напряжения. Мощность резисторов. Маркировка резисторов. Допустимая нагрузка и техника безопасности. Воспламенение резисторов. *Практическая работа №4 «Резисторы»*

Чтение маркировки резисторов. Создание простейших электрических цепей, содержащих резисторы. Параллельное и последовательное соединение резисторов. Электрические схемы с токоограничивающим, стягивающим и подтягивающим резисторами.

# **Светодиоды (2 ч)**

### *Теоретический материал*

Диод. Электроды. Анод. Катод. Полупроводниковые диоды. Р-п переход. Применение диодов. Выпрямители. Владимир Фёдорович Миткевич. Светоизлучающий диод. Электролюминесценция. Олег Владимирович Лосев. Виды светодиодов. Применение светодиодов. Характеристики светодиода. RGB-светодиод. Органические светодиоды. Производство светодиодов (российские светодиоды).

### *Практическая работа №5 «Светодиоды»*

Изучение работы диодов в электрической цепи. Создание электрических схем со светодиодами. Последовательное соединение светодиодов. Вычисление сопротивления токоограничивающего резистора для светодиода.

### **Измерение электрических величин (2ч)**

*Теоретический материал*

Вольтметр, амперметр и омметр. Мультиметр. Аналоговые и цифровые мультиметры. Разрядность цифровогомультиметра. Основные режимы измерений. Дополнительные функции.

*Практическая работа №6 «Мультиметр»*

Изучение основных режимов работы мультиметра. Измерение мультиметром напряжения, сопротивления и силы тока. Изучение дополнительных функций мультиметра. Измерение температуры с помощью термопары. Измерение напряжения в цепи с нагрузкой и без нагрузки.

## **Делитель напряжения (2 ч)**

*Теоретический материал*

Схема делителя напряжения. Примеры. Применение делителя для считывания показаний датчика. Потребитель тока. Подключение нагрузки. Расход энергии «впустую». Применимость делителя напряжения. Для чего не подходит делитель напряжения. Опасные факторы и возгорание.

*Практическая работа №7 «Делитель напряжения»*

Создание простейшей схемы с делителем напряжения. Расчёт электрических параметров цепи.

# **Транзисторы (2 ч)**

## *Теоретический материал*

Транзисторы. Обозначения на схеме. Применение транзисторов. Аналоговая и цифровая техника. Биполярные и полевые транзисторы. Дважды Нобелевский лауреат Джон Бардин. Подключение транзисторов для управления мощными компонентами. Транзистор - «кирпичик» для построения микросхем логики, памяти, процессора. Закон Мура. *Практическая работа №8 «Управление мощной нагрузкой»*  Изучение работы полевого транзистора при управлении работой электромотора. Создание схемы.

## **Конденсаторы (2 ч)**

## *Теоретический материал*

Конденсатор. Ёмкость. Единицы измерения. Зарядка и разрядка. Типы конденсаторов. Электролитические и керамические конденсаторы. Полярность. Опасность разрушения (взрыва). Применение конденсаторов в микроэлектронике. Резервный и фильтрующий конденсатор. Соединение конденсаторов. Предельные характеристики.

*Практическая работа №9 «Фильтрующий и резервный конденсатор»* Применения керамических конденсаторов при создании схем с

использованием микроконтроллера Arduino. Изучение электрических цепей с фильтрующим и резервным конденсаторами. Построение графика изменения напряжения.

## **Тема 3. Программирование микроконтроллеров (32 ч) Среда разработки приложений (2 ч)**

*Теоретический материал*

Среда разработки приложений для микроконтроллера Arduino. Язык C/C++. Структура программы. Операторные скобки. Константы. Комментарии. Управление цифровым входом/выходом. Случайные числа.

*Практическая работа №10 «Гирлянда»*

Изучение среды разработки приложений. Создание схемы с одним, двумя, тремя и т.д. светодиодами. Программное управление последовательностью включения светодиодов и временем их горения. Создание модели, описывающей работу ёлочной гирлянды.

## **Основы языка Си (2 ч)**

*Теоретический материал*

Переменные. Присваивание. Арифметические операции и математические функции. Условный оператор. Операторы сравнения. Циклы.

*Практическая работа №11 «Счётчики»*

Управление включением/выключением светодиодов, подключённых к Arduino. Создание и контроль счётчиков включений светодиодов.

## **Управление и алгоритмы (2 ч)**

*Теоретический материал*

Управление и алгоритмы. Открытые и закрытые системы управления. Модель светофора для пешехода. Описание принципа работы. Алгоритм управления.

*Практическая работа №12 «Светофор»*

Создание моделей светофора. Создание программ управления работой различных моделей светофора.

## **Цветовая модель (2ч)**

*Теоретический материал*

Цветовые модели. Аддитивная цветовая модель. RGB-куб. Смешение цветов (синтез). Широтно-импульсная модуляция (PWM). Создание схемы для модели «Декоративный светильник». Цикл сосчётчиком.

*Практическая работа №13 «Декоративныйсветильник»*

Создание модели декоративного светильника, на основе RGB- светодиода. Программное управление работой светильника. Изучение аддитивной цветовой модели и синтеза цветов.

## **Двоичное кодирование (2 ч)**

*Теоретический материал*

Кодирование информации. Двоичное кодирование. Кодирование информации с помощью светодиодов.

*Практическая работа №14 «Двоичное кодирование»*

Создание кодовой таблицы, используя последовательность светодиодов и кодового табло из светодиодов. Программное управление передачей закодированного сообщения.

# **Потенциометр (1 ч)**

*Теоретический материал*

Реостат. Потенциометр. Делитель электрического напряжения. Подстроечный резистор. Аналоговый и цифровой вход/выход на микроконтроллере. Проблема соответствия шкал. Пропорциональный перенос значений.

*Практическая работа №15 «Регулятор»*

Использование потенциометра для управления временем мигания светодиода.

## **Последовательный интерфейс обмена данными (1 ч)**

*Теоретический материал*

Связь микроконтроллера Arduino с компьютером или другими устройствами, поддерживающими последовательный интерфейс обмена данными.

Встроенный монитор последовательного интерфейса. Скорость связи. Функции обмена данными.

*Практическая работа №16 «Монитор последовательного интерфейса»*  Мониторинг цифровых показаний с потенциометра с помощью монитора последовательного интерфейса.

## **Фоторезисторы (2 ч)**

*Теоретический материал*

Переменные резисторы. Фоторезистор. Применение.

*Практическая работа №17 «Фоторезистор»*

Мониторинг цифровых показаний с фоторезистора с помощью монитора последовательного интерфейса. Поиск коэффициента перевода сопротивления фоторезистора в цифровой код. Схема управления включением светодиода в зависимости от окружающей освещённости.

### **Пьезокерамические излучатели (2 ч)**

*Теоретический материал*

Звук. Громкоговорители. Пьезоэлектрический эффект. Пьезокерамические излучатели (пьезоизлучатели). Генерирование звука на пьезоизлучателе. Таблица соответствия частоты и нот. Последовательность нот как массив элементов. Массивы.

*Практическая работа №18 «Воспроизведение звуков»* Изучение соответствия нот и частот. Изучение работы прототипа музыкальной открытки (шкатулки).

## **Кнопки (2 ч)**

*Теоретический материал*

Интерфейс человек-машина. Миниатюрное механическое устройство для передачи сигнала (ввода информации). Пример подключения кнопки к контроллеру Arduino. Функции связи микроконтроллера с компьютером. Счётчик нажатий на кнопку. Азбука Морзе. Проблема дребезга контактов. Функции связи микроконтроллера Arduino с компьютером *Практическая работа №19 «Управляющие кнопки»*

Подключения управляющей кнопки к микроконтроллеру. Счётчик нажатий на кнопку.

# **Тензорезистор (2 ч)**

*Теоретический материал*

Датчики давления. Тензорезистор. Принцип действия, применение. Тензостанция.

*Практическая работа №20 «Цифровой силомер»*

Контроль показаний тензодатчика и управление светодиодами, в зависимости от показаний. Создание модели цифрового силомера (в зависимости от силы нажатия на датчик загораются несколько светодиодов).

# **Сервоприводы (2 ч)**

*Теоретический материал*

Сервоприводы. Состав. Рулевая машинка (сервомашинка). Характеристики. Применение.

*Практическая работа №21 «Управление сервоприводом»*

Практическая работа по использованию функции для поворота мотора от 0 до 180° и наоборот. Создание модели пульта управления краном погрузчика (используя кнопки и сервомоторы).

## **Датчик Холла (2 ч)**

*Теоретический материал*

Датчики магнитного поля. Эффект Холла. Датчик Холла. Применение.

Системы защиты и контроля. Система контроля открытия дверей.

*Практическая работа №22 «Датчик Холла»*

Программный контроль состояния датчика Холла. Создание модели системы контроля открытия/закрытия дверей.

## **Управление мощной нагрузкой (2 ч)**

*Теоретический материал*

Электродвигатели постоянного тока. Способы управления мощной нагрузкой. MOSFET-транзистор. Управление электродвигателем.

*Практическая работа №23 «Модель вентилятора»*

Создание различных моделей вентилятора (автоматическое управление; управление с помощью кнопок, потенциометра).

## **Датчики температуры (2 ч)**

*Теоретический материал*

Единицы измерения температуры. Датчики температуры. Цифровые датчики. Интерфейс 1-Wire. Схема подключения датчика к Arduino.

*Практическая работа №24 «Пожарная сигнализация»*

Программный контроль температурного режима. Создание модели пожарной сигнализации.

## **Жидкокристаллический дисплей (2 ч)**

*Теоретический материал*

Жидкокристаллический дисплей (LCD). Характеристики. Подключение символьного дисплея к микроконтроллеру. Основные команды для вывода информации на экран дисплея.

*Практическая работа №25 «Работа с ЖК дисплеем»*

Работа с символьным жидкокристаллическим дисплеем. Вывод информации на экран дисплея. Бегущая текстовая строка. Создание пользовательских символов.

## **Структурное программирование (2 ч)**

*Теоретический материал*

Композиция. Альтернатива. Итерация. Использование задач из школьного курса информатики на линейные, условные и циклические алгоритмы в системах автоматического управления. Работа со строковыми переменными. *Практическая работа №26 «Строковые переменные»*

Реализация классических алгоритмов работы со строковыми переменными (палиндром, счастливый билет).

## **Тема 4. «Технические инновации» (18 ч)**

## **Творчество и инновации (2 ч)**

*Теоретический материал*

Творчество в технике. Инновация — что это? Как рассказать о своём изобретении. Проект — что это? Презентация проекта. Размещение информации в сети Интернет. Программное обеспечение Fritzingдля быстрой разработки электрических схем на основе электронных компонентов и микроконтроллера Arduino.

*Практическая работа №27 «Компьютерное моделирование»*

Изучение компьютерной программы Fritzing для создания принципиальных электрических схем и их визуализации.

## **Проект «Цифровые часы» (4 ч)**

*Практическая работа*

Создать прототип цифровых часов с функцией будильника.

## **Проект «Велосипедный спидометр» (4 ч)**

*Практическая работа*

Создать физическую модель описывающую принципы работы велосипедных спидометров.

### **Проект «Цифровая метеостанция» (4 ч)**

*Практическая работа*

Используя различные датчики, создать прототип цифровой метеостанции.

### **Проект «Управляемый светофор» (4 ч)**

*Практическая работа*

Создание модели управляемого светофора.

### **1.6.Формы аттестации и ихпериодичность.**

Формы контроля результатов:

- целенаправленное наблюдение (фиксация проявляемых обучающимися действий и качеств по заданнымпараметрам);

- самооценка обучающегося по принятым формам (например, лист с вопросами по саморефлексии конкретнойдеятельности);

- результаты выполнения учебных заданий.

Для оперативного контроля знаний и умений используются систематизированные упражнения и задания разных типов.

Подходы к оцениванию представляются следующим образом: -оценивание по системе «зачет-незачет»; -вербальное поощрение, похвала, одобрение.

#### **Формы подведения итогов реализации программы.**

По окончании курса обучающимся предоставляется возможность ответить на вопросы и выполнить практическое задание или выполнить творческий проект, требующий проявить знания и навыки по ключевым темам.

Результаты работ фиксируются в карте мониторинга (результативности) или на фото- или видео в момент демонстрации созданных ими роботов из имеющихся в наличии учебных конструкторов по робототехнике. Фото- и видео материалы по результатам работ обучающихся могут размещаться на сайте учреждения и могут бытьрекомендованы для участия в конкурсах разного уровня.

### **1.Комплекс организационно - педагогических условий 2.1. Методическоеобеспечение**

Основными принципами обучения являются:

1.Научность.Принцип, предопределяющий сообщениеобучающимся только достоверных, проверенных практикой сведений, при отборе которых учитываются новейшие достижения науки итехники.

2.Доступность. Предусматривает соответствие объема и глубины изучаемого материала уровню общего развития обучающихся в данный период, благодаря чему, знания и навыки могут быть сознательно и прочноусвоены.

3.Связь теории с практикой. Обязывает вести обучение так, чтобы дети могли сознательно применять приобретенные ими знания напрактике.

4.Воспитательный характер обучения. Процесс обучения является воспитывающим, обучающийся не только приобретает знания и нарабатывает навыки, но и развивает свои способности, умственные и моральныекачества.

5.Наглядность. Объяснение техники сборки робототехнических средств на конкретных изделиях и программных продукта. Для наглядности применяются существующие видео материалы, а также материалы своего изготовления.

6.Систематичность и последовательность. Учебный материал дается по определенной системе и в логической последовательности с целью лучшего его освоения. Как правило, этот принцип предусматривает изучение материала от простого к сложному, от частного кобщему.

7.Закрепление умений и навыков должно достигаться неоднократным целенаправленным повторением итренировкой.

8.Индивидуальный подход в обучении. В процессе обучения педагог исходит из индивидуальных особенностейобучающихся.

#### **Формы занятий**

На занятиях используются коллективная, групповая, парная (сменный состав), индивидуальная(инструктаж, разбор ошибок, индивидуальная сборка робототехнических средств) формы организации учебной деятельности.

К традиционным формам организации деятельности обучающихся в рамках реализации программы относятся: теоретическое и практическое занятие.

На теоретических занятиях используются вербальные методы: лекции, беседы, рассказ с использованием аудио, а также ИКТ технологии.

На практических занятиях – методы проектирования, программирования и моделирования (отработка навыков работы с техническими объектами; самостоятельное выполнение заданий). Практические занятия начинаются с изучения (повторения) правил техники безопасности и сопровождаются и/или заканчиваются тщательным разбором допущенныхошибок.

Методы организации учебного процесса

Используемые методы организации и проведения занятия:

-объяснительно-иллюстративный, или информационно-рецептивный: беседа, лекция, объяснение, демонстрация презентаций, видеофильмов и т.д.;

-репродуктивный: воспроизведение действий по применению знаний на практике, деятельность по алгоритму, программирование;

-частично-поисковый или эвристический метод;

-исследовательский метод, когда обучающимся дается познавательная задача, которую они решают самостоятельно, подбирая для этого необходимые методы.

#### **2.2. УСЛОВИЯ РЕАЛИЗАЦИИ ПРОГРАММЫ**

#### **Форма обучения:** очная.

Но при возникновении условий, не позволяющих реализацию программы в очной форме, программа может быть **реализована дистанционно**.

Обучение по программе осуществляется на основе электронных источников информации, рекомендованных органами управления в сфере образования.

По каждому разделу программы педагогом разрабатываются электронные учебные материалы, что позволяет использовать сетевые возможности для обеспечения обучающихся той информацией, которая необходима им в процессе обучения.

*Организация взаимодействия собучающимися в дистанционном* 

*формате.*Общение между обучающимися и педагогом происходит удаленно, посредством телефонной связи, ресурсов и сервисов сети Интернет.

В ходе реализации программы в дистанционном формате образовательный

процесс пополняется образовательными ресурсами, такими как:

- методические рекомендации по освоению учебногоматериала;

-иллюстративный материал;

-комплексные домашние задания и творческиеработы;

- видео и аудио-файлы (мастер-классы,видео-уроки);

Обучающиесясмогут получать электронные учебные материалы, знакомиться с информацией, выполнять задания, предложенные в методическихрекомендациях.

*Формы организации дистанционных занятий*

*Чат-занятия*- учебные занятия, осуществляемые с использованием чат технологий.

Чат-занятия проводятся в режиме реального времени, все участники имеют одновременный доступ кчату.

*Веб-занятия* - дистанционные занятия, проводимые с помощью средств телекоммуникаций и других возможностей сетиИнтернет.

*Видео- уроки* - записанные в видео-формате видео-занятия имастер-

классы педагога, доступные для обучающихся в любое время обучения.

*Форма проверки результатов освоенияпрограммыв дистанционном формате:*

-контрольно-тестовые задания;

-индивидуальные web-консультации;

- участие в заочных онлайн-конкурсах ивыставках;

*Критериипедагогического мониторинга образовательнойдеятельности в дистанционном формате :*

- степень удовлетворенности образовательнымпроцессом;

- сформированность знаний, умений, навыков, предусмотренных программой;

- сформированность потребности в саморазвитии исамореализацииличности обучающихся;

#### **Очноеобучение**

Данная программа реализуется на базе школы МОУ «СОШс.Яблоновый Гай» Ивантеевского района Саратовской области, в специально оборудованном кабинете Центра образования цифрового и гуманитарного профилей «Точка роста» .

#### **УСЛОВИЯ РЕАЛИЗАЦИИ ПРОГРАММЫ**

Для реализации программы в кабинете должно иметься следующее оборудование и программное обеспечение:

(1 учебный комплект на 1 — 3 учащихся):

- набор для изучения основ электроники на базе платформыАрдуино;
- персональный компьютер с выходом винтернет;
- макетная плата с микроконтроллеромАрдуино;
- среда разработки Arduino IDE;
- электронныекомпоненты:

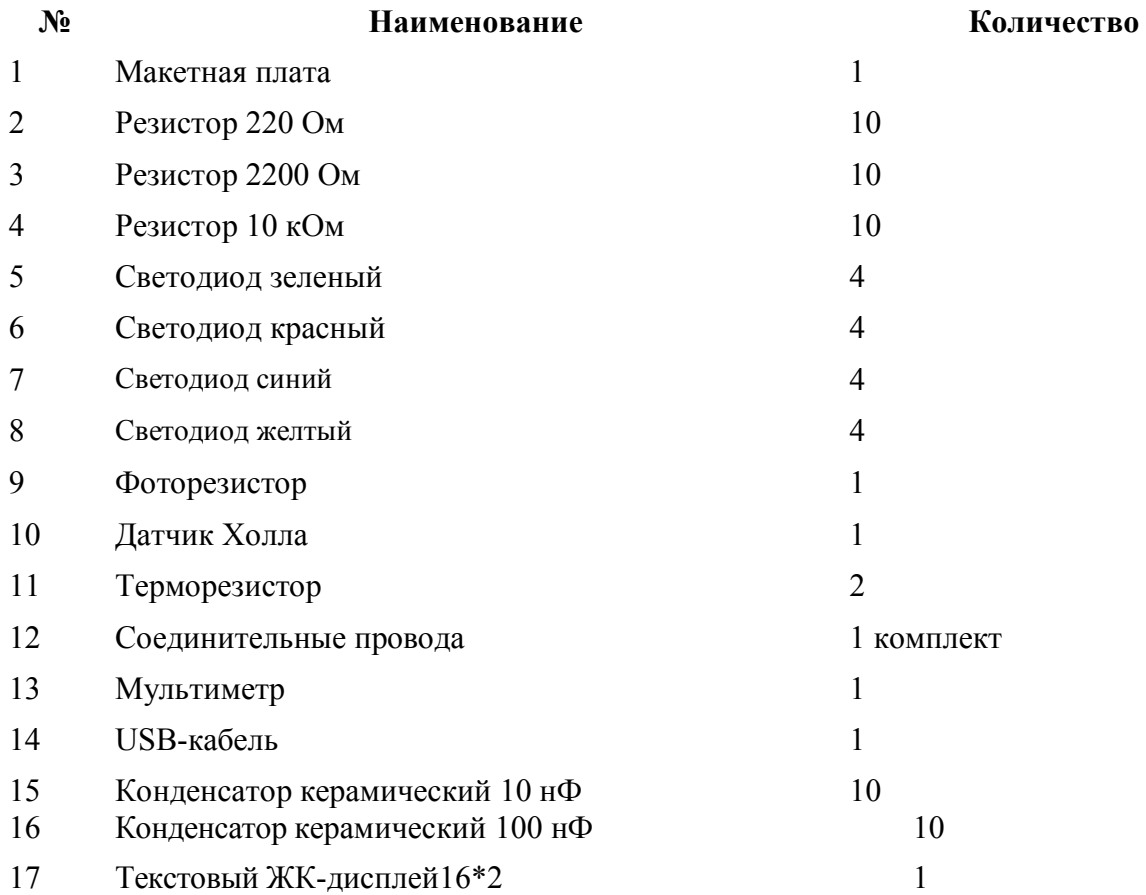

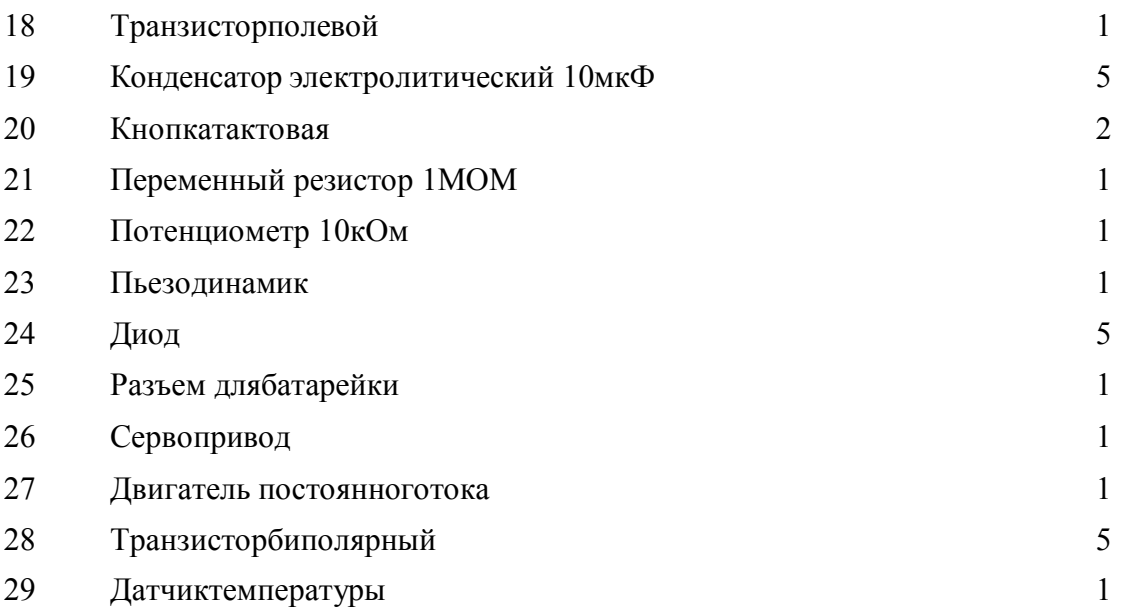

Информационное обеспечение – аудио-, видео-, фото-, интернет источники. Обеспечение программы предусматривает наличие следующих методических видов продукции:

- электронные учебныепособия;

- видеоролики;

- информационные материалы, посвященные данной дополнительной общеобразовательнойпрограмме.

**Кадровое обеспечение** – педагог дополнительного образования.

## *2.2. Список литературы и электронной информации*

## *дляпедагога*

1. Катцен С. PIC-микроконтроллеры. Все, что вам необходимо знать/ пер. с англ. Евстифеева А.В. — М.: Додэка-ХХ1, 2008- 656с.

2. Кравченко А.В. 10 практических устройств наAVR-

микроконтроллерах. — М.: Издательский дом «Додэка-XXI», К. «МК-Пресс», 2008. — 224с.

3. Голубцов М.С. Микроконтроллеры AVR: от простого к сложному. — М.: СО ЛОН-Пресс,2003. —288с.

4. Тавернье К. PIC-микроконтроллеры. Практика применения/ пер.сфр. — М.: ДМК Пресс, 2004. — 272с.

5. Микушин А.В. Занимательно о микроконтроллерах. — СПб.: БХВ-Петербург, 2006. —432с.

6. Фрунзе А.В. Микроконтроллеры? Это же просто! Т.1. — М.: ООО «ИД Скимен», 2002. —336с.

7. Фрунзе А.В. Микроконтроллеры? Это же просто! Т.2. — М.: ООО «ИД Скимен», 2002. —392с.

8. Фрунзе А.В. Микроконтроллеры? Это же просто! Т.З. — М.: ООО «ИД Скимен», 2003. —224с.

9. Суэмацу Ё. Микрокомпьютерные системы управления.Первое знакомство. / Пер. с яп; под ред. ЁсифумиАмэмия. — М.: Издательский дом «Додэка-XXI», 2002. — 226с.

10. Ревич Ю.В. Занимательная микроэлектроника. — СПб.: БХВ-Петербург, 2007. —592с.

## *для родителей и обучающихся*

- 1. Копосов Д. Г. Первый шаг в робототехнику: практикум для 5–6 классов. М: БИНОМ. Лаборатория знаний. — 2012. — 284с.
- 2. Копосов Д. Г. Первый шаг в робототехнику: рабочая тетрадь для 5–6 классов. М: БИНОМ. Лаборатория знаний. — 2012. — 88с.
- 3. Ревич Ю.В. Занимательная микроэлектроника. Спб.: БХВ-Петербург, 2007. –592с.
- 4. Эванс Б. Arduino блокнот программиста /пер. с англ. В.Н.Гололобов (электроннаякнига).

# **Веб-ресурсы:**

- 1. http://www.ardino.cc. Официальный сайтпроизводителя.
- 2. http://www.ardino.ru. Русская версия официальногосайта.
- 3. http://wiki.amperka.ru. Теоретические основысхемотехники.
- 4. https://robosar.soiro.ru. Информационный портал робототехники Саратовскойобласти